## **Название презентации** Подзаголовок слайда

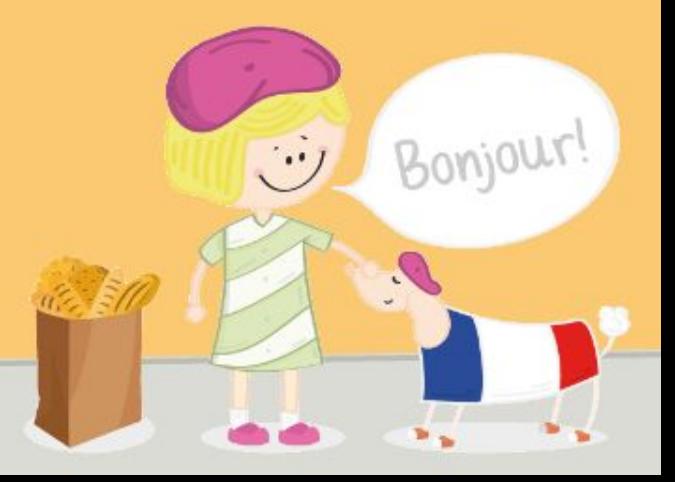

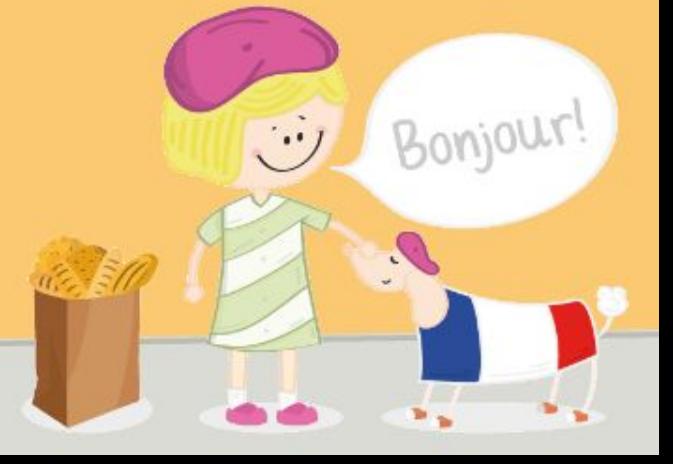